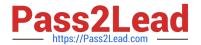

# AND-801<sup>Q&As</sup>

Android Application Development v8

## Pass Android AND-801 Exam with 100% Guarantee

Free Download Real Questions & Answers PDF and VCE file from:

https://www.pass2lead.com/and-801.html

100% Passing Guarantee 100% Money Back Assurance

Following Questions and Answers are all new published by Android
Official Exam Center

- Instant Download After Purchase
- 100% Money Back Guarantee
- 365 Days Free Update
- 800,000+ Satisfied Customers

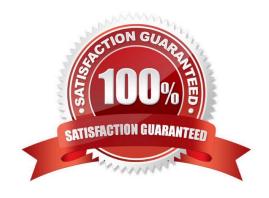

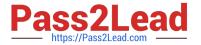

### **QUESTION 1**

Check the following image, and then select which of the following choices is the correct Android method to add a marker on Google maps?

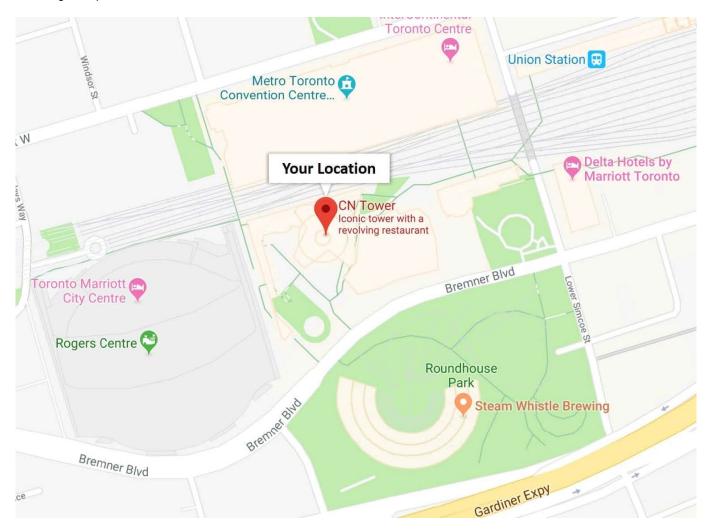

- A. GoogleMap.MARkerlist
- B. GoogleMap.addMarker
- C. GoogleMap-Markerpost
- D. GoogleMap-GoogleMakerAdd

Correct Answer: B

## **QUESTION 2**

Consider the following AndroidManifest.xml file:

## https://www.pass2lead.com/and-801.html

2024 Latest pass2lead AND-801 PDF and VCE dumps Download

| Sur | posino | the | appli | ication | connects | to the | internet | at startup | . which | of the | following | is true? |
|-----|--------|-----|-------|---------|----------|--------|----------|------------|---------|--------|-----------|----------|
|     |        |     |       |         |          |        |          |            |         |        |           |          |

- A. The application throws an exception indicating it does not have permission to access the URL.
- B. The application will work as intended.
- C. The application won\\'t compile.
- D. The application throws a java.lang.SecurityException.

Correct Answer: C

### **QUESTION 3**

The SharedPreferences class provides a general framework that lets you save and retrieve persistent key-value pairs of primitive data types.

A. False

B. True

Correct Answer: B

#### **QUESTION 4**

Which of the following is required to allow the Android Developer Tools to interact with your view?

- A. Provide a constructor that takes a Context and an AttributeSet object as parameters.
- B. Provide a constructor that takes a Context object as parameter.

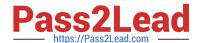

## https://www.pass2lead.com/and-801.html

2024 Latest pass2lead AND-801 PDF and VCE dumps Download

- C. Extend class View.
- D. Override method onDraw() of class View.

Correct Answer: A

## **QUESTION 5**

Which of the following is incorrect about intents?

- A. They can be used to start an Activity.
- B. They can be used to start a service.
- C. They can be used to start database insertion.
- D. They can be used to start a dialog-themed activity.

Correct Answer: C

AND-801 PDF Dumps

**AND-801 Practice Test** 

AND-801 Study Guide